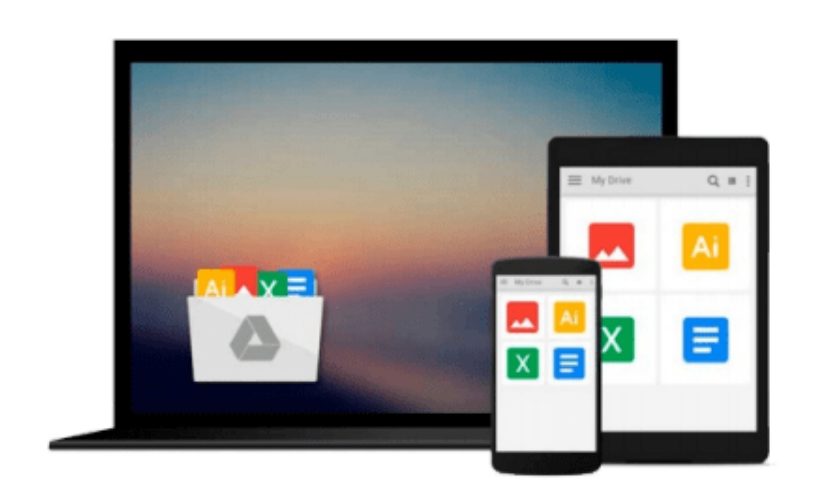

 $\equiv$ 

# **Getting Started with VMware Virtual SAN**

*Cedric Rajendran*

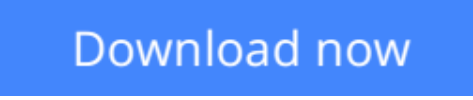

[Click here](http://youkof.club/go/read.php?id=B00YN5T2ZM) if your download doesn"t start automatically

# **Getting Started with VMware Virtual SAN**

Cedric Rajendran

**Getting Started with VMware Virtual SAN** Cedric Rajendran **Build optimal, high-performance, and resilient software-defined storage on VSAN for your vSphere infrastructure**

### **About This Book**

- Effectively understand the fundamental concepts and features of Virtual SAN
- Implement and administer your VMware VSAN efficiently
- Ensure stability and data reliability and meet service-level agreements for each virtual machine and application

### **Who This Book Is For**

This book is intended for server administrators and storage administrators who would like to successfully build and scale a VSAN-backed vSphere infrastructure. A basic understanding of vSphere concepts and storage fundamentals will be helpful.

### **What You Will Learn**

- Understand what software-defined storage is and how it is implemented through VMware Virtual SAN
- Install, configure, and administer VSAN
- Architect VSAN to cater to your specific business requirements
- Define storage tiering at the software layer by implementing storage policy-based management
- Understand how every I/O flows through the VSAN infrastructure
- Monitor your VSAN infrastructure to discover issues at an early stage
- Efficiently use utilities to troubleshoot and fix issues

### **In Detail**

Virtual SAN is without a doubt the latest fad in the virtualization arena. The best part about VSAN solutions is the fact that a near-Flash performance is achieved with only a marginal percentage of Flash storage. And all this without noticeably compromising vSphere's exquisite feature set and its interoperability with other products from VMware.

This book covers the fundamental aspects of software-defined storage, including its evolution and its role in a software-defined data center. You will gain a complete understanding of VMware Virtual SAN architecture, its components, and how it is put together. The sizing and profiling of virtual machines are also covered in detail. The book explores your options in choosing the type of Virtual SAN and deploys a simple setup that will demonstrate the workflow of a VSAN deployment.

### **Download and Read Free Online Getting Started with VMware Virtual SAN Cedric Rajendran**

#### **From reader reviews:**

#### **Ruth Brinkman:**

Now a day people that Living in the era everywhere everything reachable by talk with the internet and the resources within it can be true or not need people to be aware of each facts they get. How individuals to be smart in receiving any information nowadays? Of course the correct answer is reading a book. Studying a book can help individuals out of this uncertainty Information particularly this Getting Started with VMware Virtual SAN book because book offers you rich information and knowledge. Of course the information in this book hundred % guarantees there is no doubt in it you may already know.

#### **Michael Colburn:**

Do you have something that you prefer such as book? The guide lovers usually prefer to select book like comic, quick story and the biggest some may be novel. Now, why not hoping Getting Started with VMware Virtual SAN that give your satisfaction preference will be satisfied through reading this book. Reading behavior all over the world can be said as the opportunity for people to know world much better then how they react to the world. It can't be explained constantly that reading behavior only for the geeky man but for all of you who wants to always be success person. So , for all you who want to start reading as your good habit, you are able to pick Getting Started with VMware Virtual SAN become your starter.

#### **Michele Reynolds:**

Your reading sixth sense will not betray you actually, why because this Getting Started with VMware Virtual SAN publication written by well-known writer whose to say well how to make book that could be understand by anyone who read the book. Written with good manner for you, still dripping wet every ideas and publishing skill only for eliminate your personal hunger then you still doubt Getting Started with VMware Virtual SAN as good book not simply by the cover but also by content. This is one guide that can break don't ascertain book by its include, so do you still needing an additional sixth sense to pick this particular!? Oh come on your reading sixth sense already told you so why you have to listening to an additional sixth sense.

#### **Sheila Robinson:**

You may get this Getting Started with VMware Virtual SAN by go to the bookstore or Mall. Only viewing or reviewing it could to be your solve challenge if you get difficulties for your knowledge. Kinds of this book are various. Not only by written or printed and also can you enjoy this book by means of e-book. In the modern era just like now, you just looking by your mobile phone and searching what their problem. Right now, choose your ways to get more information about your e-book. It is most important to arrange you to ultimately make your knowledge are still revise. Let's try to choose right ways for you.

**Download and Read Online Getting Started with VMware Virtual SAN Cedric Rajendran #06OPSWHK4VF**

# **Read Getting Started with VMware Virtual SAN by Cedric Rajendran for online ebook**

Getting Started with VMware Virtual SAN by Cedric Rajendran Free PDF d0wnl0ad, audio books, books to read, good books to read, cheap books, good books, online books, books online, book reviews epub, read books online, books to read online, online library, greatbooks to read, PDF best books to read, top books to read Getting Started with VMware Virtual SAN by Cedric Rajendran books to read online.

### **Online Getting Started with VMware Virtual SAN by Cedric Rajendran ebook PDF download**

**Getting Started with VMware Virtual SAN by Cedric Rajendran Doc**

**Getting Started with VMware Virtual SAN by Cedric Rajendran Mobipocket**

**Getting Started with VMware Virtual SAN by Cedric Rajendran EPub**

**Getting Started with VMware Virtual SAN by Cedric Rajendran Ebook online**

**Getting Started with VMware Virtual SAN by Cedric Rajendran Ebook PDF**